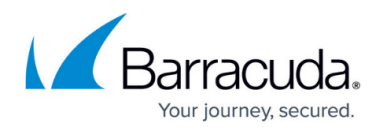

## **Resolving MAPI Profile Issues**

<https://campus.barracuda.com/doc/46208486/>

Having Microsoft Outlook and Microsoft Exchange System Manager (ESM) installed on the same machine can result in problems with creation of, and functioning of, MAPI profiles. To resolve, you must uninstall either Outlook or ESM form the afflicted system. For more information, refer to the Microsoft blog [Exchange and Outlook On The Same Machine](http://blogs.msdn.com/b/stephen_griffin/archive/2004/07/03/172257.aspx).

## Barracuda PST Enterprise

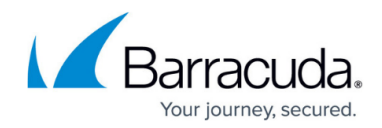

© Barracuda Networks Inc., 2024 The information contained within this document is confidential and proprietary to Barracuda Networks Inc. No portion of this document may be copied, distributed, publicized or used for other than internal documentary purposes without the written consent of an official representative of Barracuda Networks Inc. All specifications are subject to change without notice. Barracuda Networks Inc. assumes no responsibility for any inaccuracies in this document. Barracuda Networks Inc. reserves the right to change, modify, transfer, or otherwise revise this publication without notice.